# **The Complete Step-by-Step Guide to 3D Modeling: Mesh Filters, Software, and Anatomy**

Embark on an extraordinary journey into the captivating world of 3D modeling. This comprehensive guide will unveil the secrets of mesh filters, software, and human anatomy, empowering you to create breathtakingly realistic and intricate 3D models. Whether you're a seasoned professional or a budding artist, this meticulously crafted guide will elevate your 3D modeling skills to new heights.

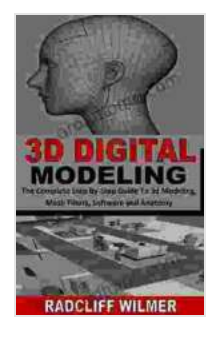

### **[3D DIGITAL MODELING: The Complete Step By-Step](https://aroadtome.com/read-book.html?ebook-file=eyJjdCI6IjlOVWg5cHVXanVyWHhMRXEzZmRQK2JJNGI1SHJkVUdWSmtVR05FNzJkcXlKYTJCSTFPem1RYU1URXcrcnNCSkg3ckdVN3QzelRcL2hNa1Jjd25IU2ZMYzNxdU1oYUlZcVI1aEhOZ0xkK0pURml0VkZpbEFaa1FyNW5JSE9MRkZlZ0hLS0l4R0YrY2xRVkhMUGJ1WGpDRGI4d0wzRzRoNHJPdSt6YjJFQWwyeW9qZ3BnZXBvXC9ZSlZGUTNLTmYzV0hUTEVma1pLZnFCQncrUDZCY3EybWRySHJxdHFlSFdTeEhZNzZRMjRzOU5SQmxQd2pDQ01WdGxxcUFzS3dkd0htVSIsIml2IjoiOTZmMzA5OThhM2Q2ZTNkOTFjZDNkOGM5YzM3Nzg4YzQiLCJzIjoiZmNkZmEyY2FmNjQwMTUxOSJ9) Guide To 3d Modeling, Mesh Filters, Software and**

**Anatomy** by Ted Sorensen

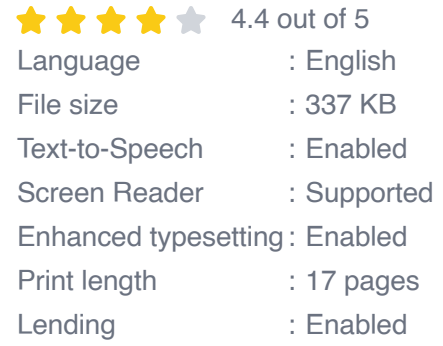

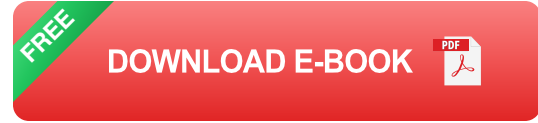

#### **Chapter 1: Understanding Mesh Filters**

#### **1.1 What are Mesh Filters?**

Mesh filters are indispensable tools in the 3D modeling arsenal, allowing you to manipulate and refine your models with precision. They essentially act as digital sieves, filtering out unwanted data and enhancing the overall quality of your mesh. By understanding the principles of mesh filters, you gain control over the shape, smoothness, and detail of your models.

#### **1.2 Types of Mesh Filters**

There exists a vast array of mesh filters, each tailored to address specific modeling needs. This chapter explores the most commonly used filters, including:

- Laplacian  $\blacksquare$
- Gaussian  $\mathcal{L}_{\mathcal{A}}$
- **Bilateral**  $\blacksquare$
- **Median**  $\blacksquare$

Learn the strengths and applications of each filter, enabling you to select the most appropriate tool for your project.

#### **Chapter 2: Exploring 3D Modeling Software**

#### **2.1 Industry-Standard Software**

Delve into the intricacies of industry-leading 3D modeling software. This chapter provides in-depth reviews of the most popular programs, including:

- Autodesk Maya  $\blacksquare$
- **Blender**  $\blacksquare$
- ZBrush

Discover the unique features, pros, and cons of each software, empowering you to make an informed decision and choose the one that aligns best with your project and skill level.

#### **2.2 Specialized Software for Medical and Engineering Applications**

Beyond the general-purpose software, specialized tools exist to cater to specific industries. This chapter highlights software designed for medical imaging, engineering simulations, and architectural design, such as:

- **3D Slicer**
- ANSYS
- **Revit**

Learn about their specialized features and applications, ensuring you have the right tools for the job at hand.

#### **Chapter 3: Mastering Human Anatomy for 3D Modeling**

#### **3.1 The Importance of Anatomical Accuracy**

Creating realistic human models requires a deep understanding of human anatomy. This chapter emphasizes the significance of anatomical accuracy, not only for aesthetic purposes but also for functional applications in fields like medical education and animation.

#### **3.2 Skeletal System and Muscular Structure**

Embark on a comprehensive study of the skeletal system and muscular structure. Learn the names, locations, and functions of major bones, muscles, and joints. This knowledge will empower you to create models with natural poses and realistic body proportions.

#### **3.3 Facial Anatomy and Expressions**

Capture the nuances of human expressions by delving into the complexities of facial anatomy. Understand the relationships between muscles, bones, and skin to create lifelike facial animations and expressions that convey emotions and enhance your models' storytelling abilities.

#### **Chapter 4: Practical Applications and Case Studies**

#### **4.1 Character Design and Animation**

Unleash your creativity in the world of character design and animation. Learn the techniques used to create compelling characters, from concept sketches to fully rigged and animated models. Explore case studies showcasing the zastosowanie of mesh filters, software, and anatomical knowledge in character creation.

#### **4.2 Medical Visualization and Simulation**

Discover the crucial role of 3D modeling in medical visualization and simulation. Understand how accurate anatomical models enhance surgical planning, medical device design, and patient education. Explore real-world case studies where 3D modeling has revolutionized healthcare.

#### **4.3 Architectural Design and Engineering**

Step into the intersection of architecture and engineering, where 3D modeling plays a vital role. Learn how to create detailed models of buildings, bridges, and other structures. Explore case studies that demonstrate the practical applications of 3D modeling in architecture and engineering, including virtual walkthroughs, structural analysis, and construction planning.

This comprehensive guide has taken you on a transformative journey through the world of 3D modeling, mesh filters, software, and human anatomy. By mastering the techniques and knowledge presented herein, you have acquired the skills to create stunningly realistic and intricate 3D models. Whether you aspire to become a professional 3D artist, pursue a career in medical visualization, or simply explore your creativity, this guide will serve as a valuable resource throughout your artistic and professional endeavors.

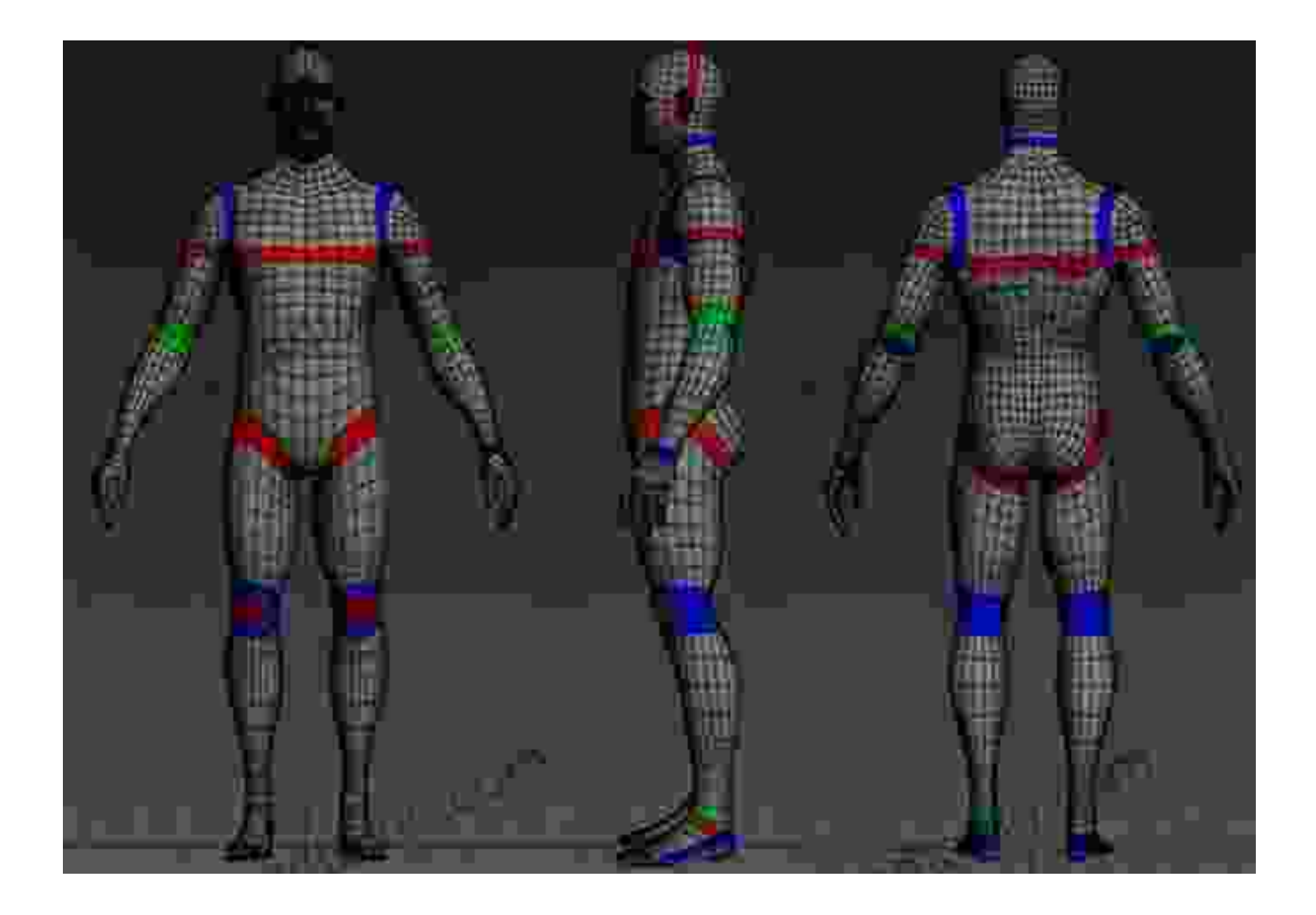

### **Free Download your copy today and unlock the secrets of 3D modeling mastery!**

Free Download Now

Follow us on social media for updates and exclusive content:

- Facebook  $\blacksquare$
- **Twitter**  $\mathcal{L}_{\mathcal{A}}$
- Instagram  $\blacksquare$

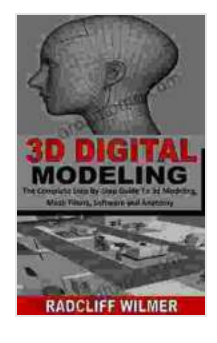

## **[3D DIGITAL MODELING: The Complete Step By-Step](https://aroadtome.com/read-book.html?ebook-file=eyJjdCI6IjlOVWg5cHVXanVyWHhMRXEzZmRQK2JJNGI1SHJkVUdWSmtVR05FNzJkcXlKYTJCSTFPem1RYU1URXcrcnNCSkg3ckdVN3QzelRcL2hNa1Jjd25IU2ZMYzNxdU1oYUlZcVI1aEhOZ0xkK0pURml0VkZpbEFaa1FyNW5JSE9MRkZlZ0hLS0l4R0YrY2xRVkhMUGJ1WGpDRGI4d0wzRzRoNHJPdSt6YjJFQWwyeW9qZ3BnZXBvXC9ZSlZGUTNLTmYzV0hUTEVma1pLZnFCQncrUDZCY3EybWRySHJxdHFlSFdTeEhZNzZRMjRzOU5SQmxQd2pDQ01WdGxxcUFzS3dkd0htVSIsIml2IjoiOTZmMzA5OThhM2Q2ZTNkOTFjZDNkOGM5YzM3Nzg4YzQiLCJzIjoiZmNkZmEyY2FmNjQwMTUxOSJ9) Guide To 3d Modeling, Mesh Filters, Software and**

**Anatomy** by Ted Sorensen

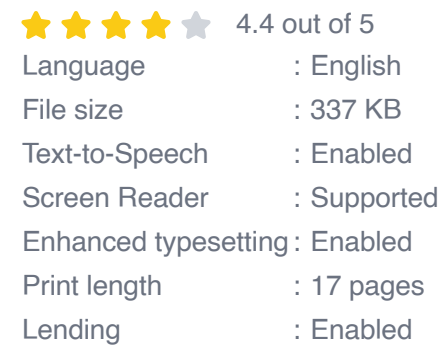

**[FREE](https://aroadtome.com/read-book.html?ebook-file=eyJjdCI6Ikc1YWVSRzNuXC9LZHpOTGNPdWR0Nk82UmV1NXZwN0VaUjJpZUJscHJLc2dTbDFsQXFOR1wvSzlJUmY0d09WOEQ4RldQQTIzanpNRlwveW1UUzk5TU5hdU9ZYXBFM2MxdVFOVW91WTBzVjBYZlZoYkJxVGVlYWNrelpSXC9YM3lFUVJFcFVqT1J3MFdHZjNEdW1aYzNVTkVZMFFSbW1CSjBmNllrRlVFN1dcL21yUzRKUzVNZTZqVTNaQ0J1OUJUT2didElQTXRwcnAwaXZaZVVFd1o3WGNmSUxrNDhldXprMkZrN1d2WFNEYlJsbzZmZVJDdVVuYlwvZmZabU1ZbnliQjVyZVUiLCJpdiI6ImQxMGVkNzlkN2RlZTRiZDFiNDNkNzQzOWIzYWI1Yjg5IiwicyI6IjRmNDQ0OWYxMTg4NWU5ZjYifQ%3D%3D)DOWNLOAD E-BOOK** 

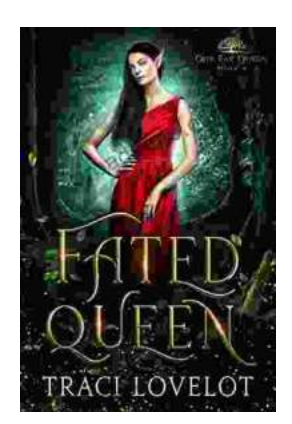

# **[Steamy Reverse Harem with MFM Threesome:](https://aroadtome.com/full/e-book/file/Steamy%20Reverse%20Harem%20with%20MFM%20Threesome%20Our%20Fae%20Queen.pdf) Our Fae Queen**

By [Author Name] Genre: Paranormal Romance, Reverse Harem, MFM Threesome Length: [Book Length] pages Release Date: [Release...

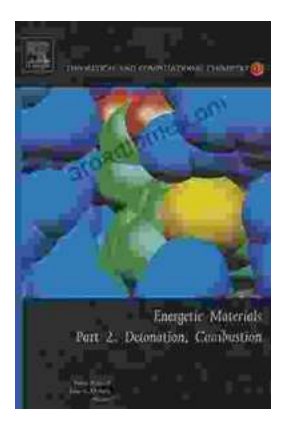

# **[The Ultimate Guide to Energetic Materials:](https://aroadtome.com/full/e-book/file/The%20Ultimate%20Guide%20to%20Energetic%20Materials%20Detonation%20and%20Combustion.pdf) Detonation and Combustion**

Energetic materials are a fascinating and complex class of substances that have the ability to release enormous amounts of energy in a short period of time. This makes them...